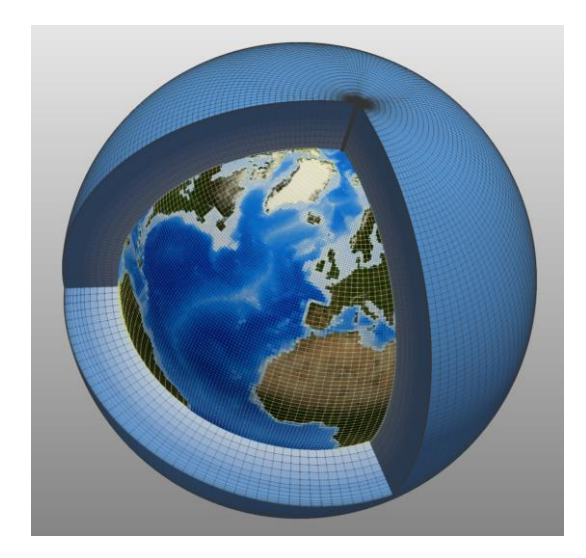

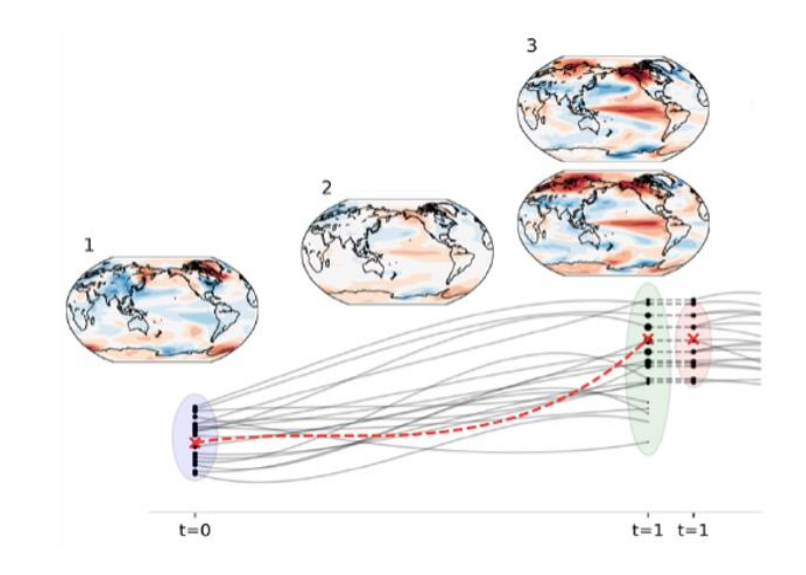

## **Ensemble simulations with LMDZ (and IPSL-CM) model**

Arnaud Caubel (LSCE), Yann Meurdesoif (LSCE)

and M. Khodri (LOCEAN), R. Noyelle (LSCE)

*October, 3rd 2023, Journée des Utilisateurs de LMDZ*

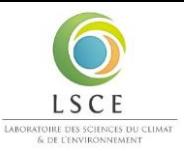

### **Context : Ensembles with LMDZ model**

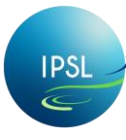

#### **Starting point**

- **↓** Discussion with Myriam Khodri
- Wish to run several (~ 80) instances/members of IPSL-CM over a period…
- ↓ …and periodically select and clone (with perturbation) trajectories which go in the favored direction (measured by a score function) and kill the other ones.

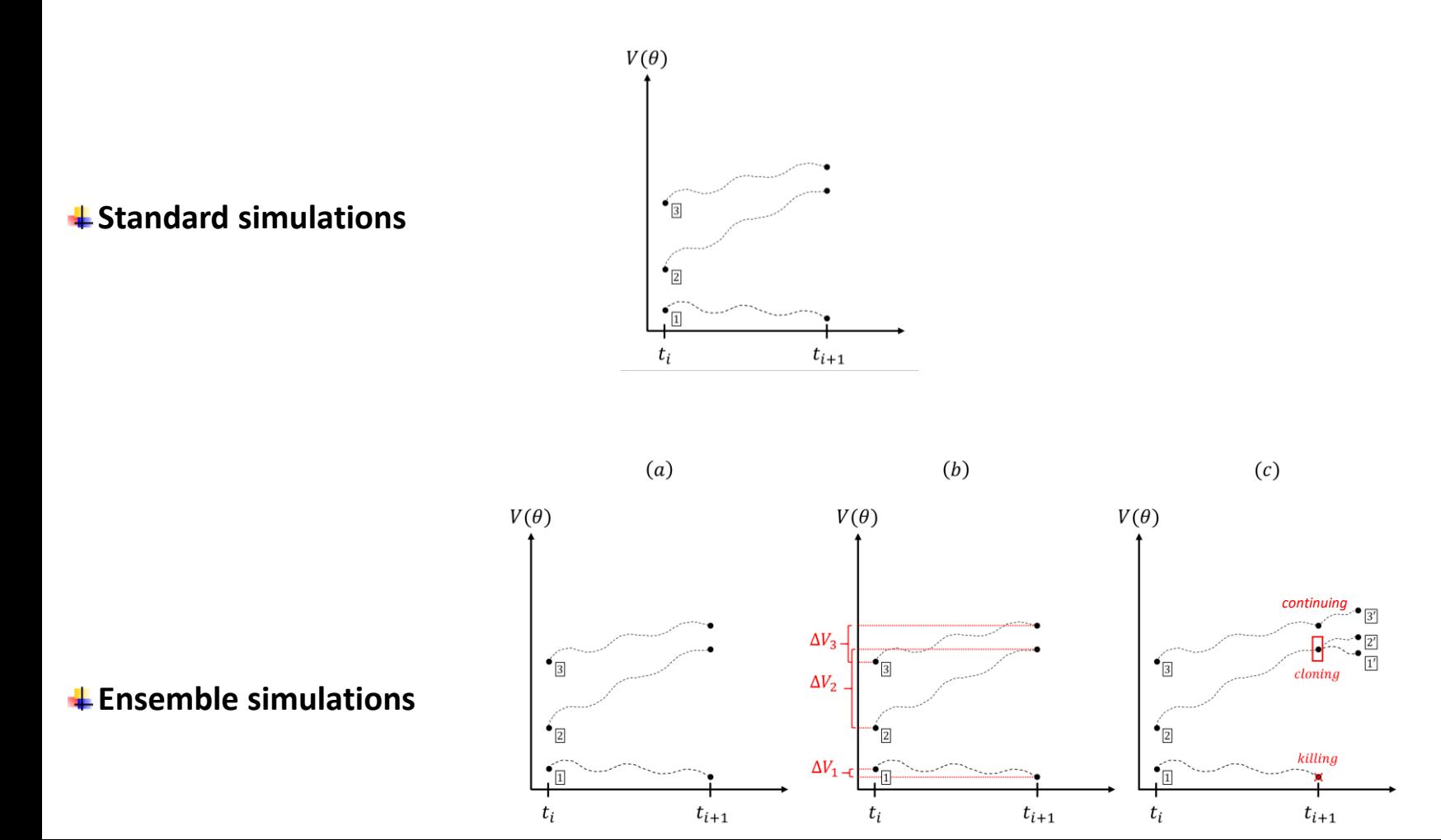

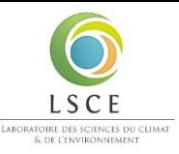

### **Context : Ensembles with LMDZ model**

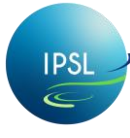

#### **Launch many members of LMDZ model**

 $\ddot$  Actual model : Each member of actual IPSL model produces its own output files

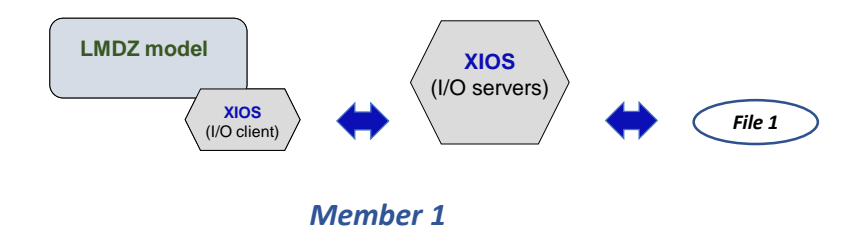

If the number of members is big (i.e  $> 10$ ) :

- A lot of inodes in computing centres filesystems and usually computing centres do not like inodes too much
- A post-processing step is needed to "pack" output files to reduce inode footprint…
- $\ddotplus$  ...but a post-processing step may be very loud (size of temporary buffer, computing resources, time to solution)

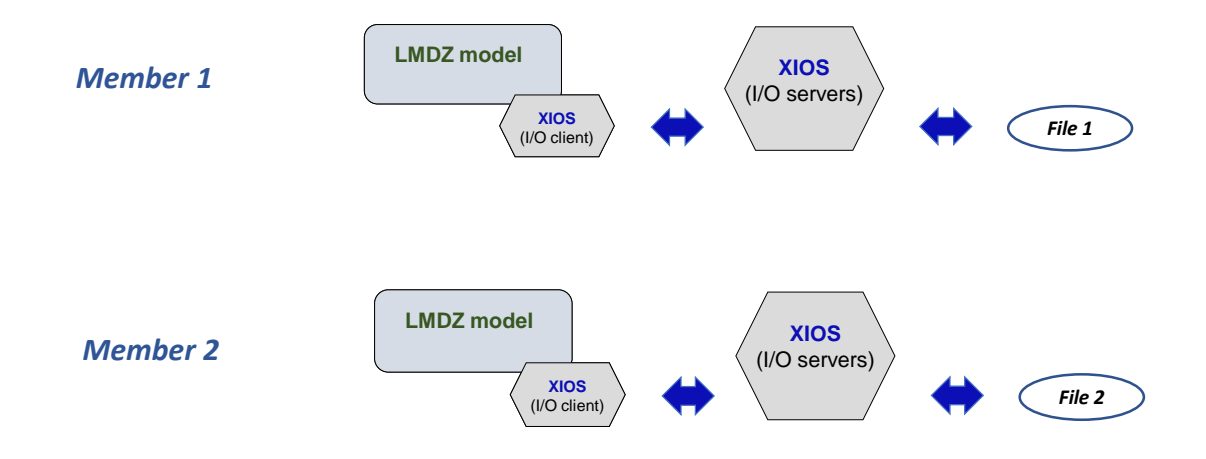

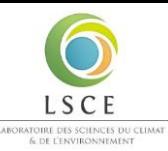

### **Handling of many members**

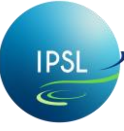

- $\triangleq$  One solution would be to adapt the model
	- to run **many instances (members)** of the model in parallel (simultaneously)
	- to be able to write out data from members into **a single file** (with additional ensemble dimension)
	- easily define the number of members, divided into pools by specifying the **number of pools** and the **size of the pools** in a parameter file

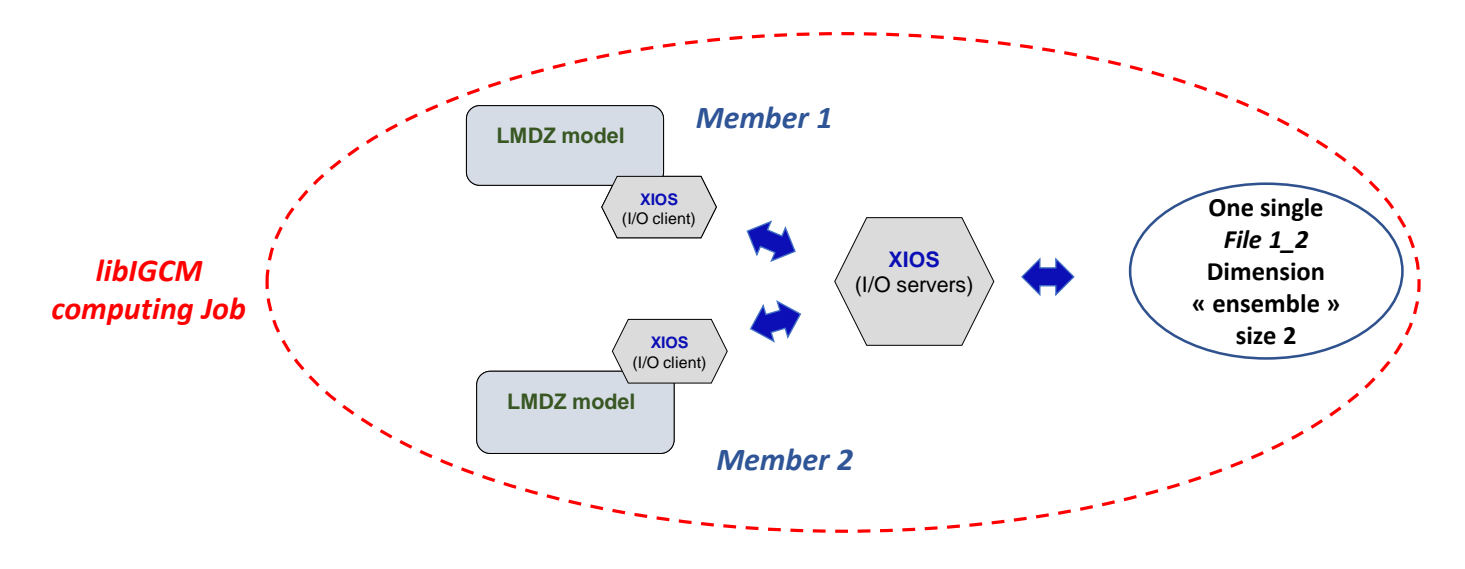

- $\perp$  Modifications needed in :
	- **XIOS** : handling of ensemble dimension as a axis
	- **⊥ LMDZ** (and other component) : MPI communicator containing all the members must be splitted so that each member recovers its own communicator
	- IPSL running environment (**libIGCM**) :
		- $\pm$  Management of execution of all instances of IPSL-CM model over a period in the same Job : the members of a pool run at the same time, the pools run sequentially one after the other.
		- $\downarrow$  Use of ensembles parameters : number of pools, size of pool
	- **OASIS coupler** (case IPSL-CM) : done by OASIS team

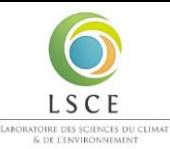

### **Selection and perturbation**

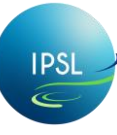

#### **Selection of members and perturbation**

- $\ddot{\phantom{1}}$  Easy handling of selection of members using parameter file (according to result of a function score)
- Perturbation of starting state of LMDZ atmospheric model by using a « white noise » on potential temperature (or ucov, vcov, ps) on all points of the domain, using parameter of run.def to define variable to perturbate, relative amplitude of perturbation,…
- Perturbation is specific to one member (different perturbation between members), one period, one simulation.

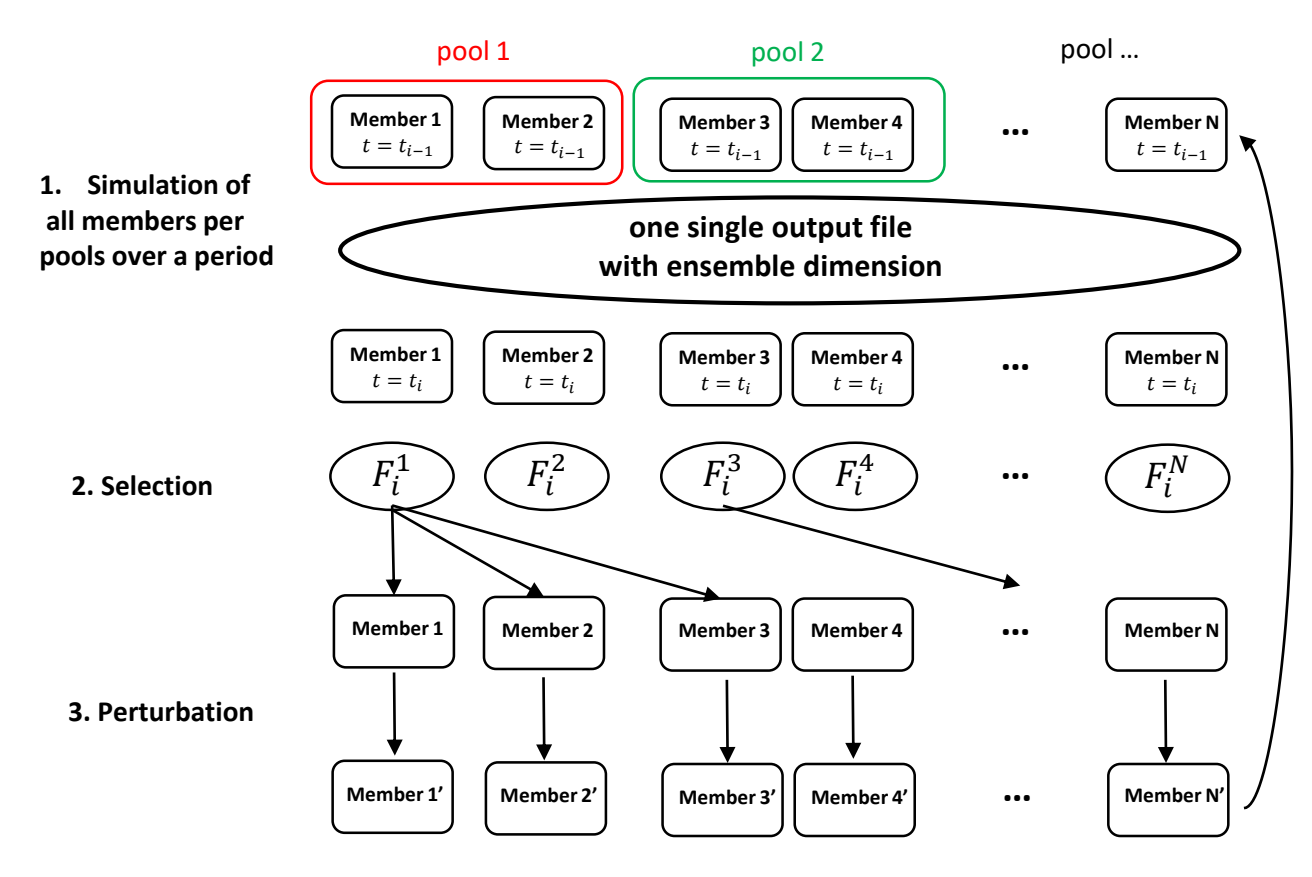

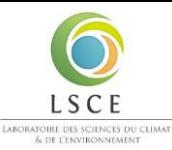

### **Applications : Paleoclimatology**

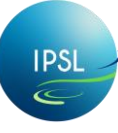

#### **Reconstruction of 1500 years of paleoclimate (500 – 2014) by M Khodri**

- ↓ IPSL-CM very low resolution version (IPSLCM6.5) : 200 km ocean NEMO4, 400 km atmosphere
- $+1$  instance/member run on ~800 TGCC AMD Rome computing cores
- ↓ 80 members of IPSL-CM6 to run and synchronize after given period
- ↓ Use of data assimilation methods (SIR-LIM-Analogues) to select after every simulated year
- $\ddot{ }$  Output data aggregated on the fly by XIOS into one single file.
- $\overline{\phantom{a}}$  Results
	- **8 pools of 10 members on 8 421 computing cores**
	- **↓** Gain of a factor 80 for number of inodes
	- $\ddot$  Time to solution for one pool does not depend of the size of the pool
	- $\downarrow$  One single file at the end : very useful for analysis
	- Useful for low resolution that uses few cores : allows to apply for calls to benefit from computing hours (ex : PRACE ) that are usually reserved for applications using several thousands cores.

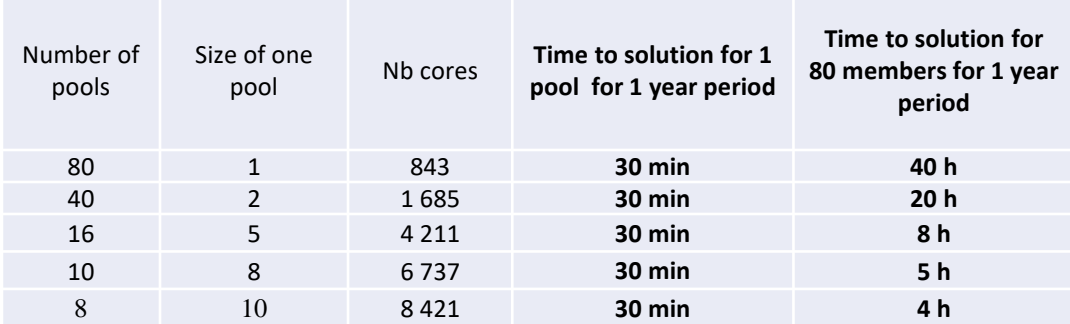

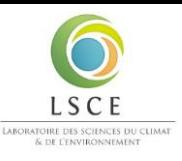

### **Applications : Present and extreme events**

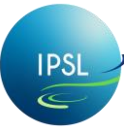

#### **Reconstruction of last 130 years of historical period (1880 – 2014), M Khodri**

- ↓ IPSL-CM low resolution version (IPSLCM6.2.2) : 100 km ocean, 200 km atmosphere
- $\pm$  1 instance/member run on 1 800 AMD Rome computing cores
- $\ddot$  80 members of IPSL-CM6 to run and synchronize after given period
- $\ddot$  Same data assimilation method and protocol of selection for previous case
- $\ddot{ }$  Output data aggregated on the fly by XIOS into one single file
- $\ddot{*}$  Results
	- **10 pools of 8 members on 15 360 computing cores**
	- $\pm$  Gain of a factor 80 for number of inodes
	- $\ddot{\phantom{1}}$  Time to solution for one pool does not depend of the size of the pool
	- $\ddot{\phantom{1}}$  Time to solution of all members is depending of the number of pools (and size of pools). Ex : 8h with 10 pools, 8 members per pool.

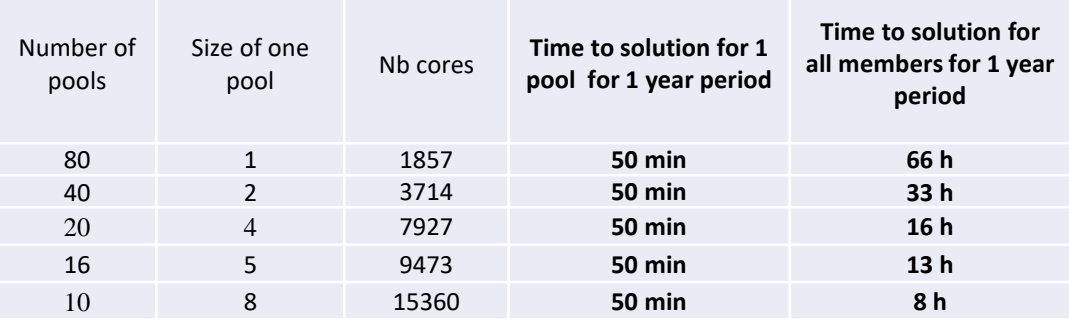

#### **Simulation of heat waves with LMDZ-ORCHIDEE (see Robin Noyelle's talk)**

- $+100$  members : 10 pools of 10 members.
- $\frac{1}{2}$  Selection and perturbation every 5 days

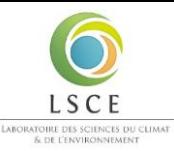

### **Conclusions - Perspectives**

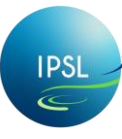

#### **The contract has been fulfilled**

- ↓ many instances of the model (LMDZOR or IPSL-CM configuration) run in parallel generating one single output file (per type file)
- $\downarrow$  only one experiment directory (and one computing Job) to handle instead of one per member
- $\ddot$  no impact on the inodes created for output files when running ensembles
- $\downarrow$  easy way to select and perturbate members
- $\ddotplus$  useful (especially for low resolution) to target allocations reserved for many thousands computing cores per computing Job.
- $\ddot{\bullet}$  useful for analysis to have one file with « ensemble » additional dimension rather than many files to use

#### **Perspectives**

#### **Operations/reductions « in situ » between members**. In the actual version (XIOS2) :

- ↓ it is possible to do some reductions/operations between members but only between members of a pool (and not between all members).
- + reductions/operations between members could have an impact on the time to solution because they are performed on model/client side and require synchronization between members
- $\textcolor{red}{\textbf{+}}$  modifications are needed into the components to handle ensemble parameters (number of pools, size of pool). It would be better to be less invasive in the components.
- **XIOS3 coming soon** : asynchronous services in XIOS dedicated to such operations/reductions between different members with no modifications in component code
- Useful for **tuning exercise**
	- $\textcolor{red}{\textbf{4}}$  Many instances of the model run in parallel : same objective !
	- $\downarrow$  Missing generation of \*.def from a parameter table : could be added
	- $\ddotplus$  Need to integrate developments into updated sources and configurations, developments have been commited on specific sources of components (not on reference versions)
	- $\overline{\text{+}}$  Need some work but why not...

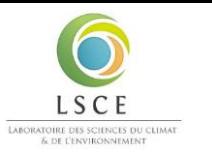

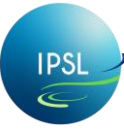

# **Thank you !**